# Functional and **Logic programming**

Tutorial 1: Prolog as a database, simple recursion

## Why to learn logic programming?

• LP is great for prototyping algorithms and/or search strategies.

- The ideas from "declarative" languages appear more and more in traditional languages.
	- Semantic web
	- $\circ$  LINQ in C#

● Most importantly: **If you learn different ways to "think about problems", you become a better programmer.** ● You receive credits for it!

## Why not to learn logic programming?

• If you have ∞ of time and lust, use C for performance. ● Input/Output is cumbersome in Prolog... In fact it really sucks.

## First steps in Prolog 1/3

- 1. Install SWI-Prolog.
	- 1. If Ubuntu, run: **\$ sudo apt-get install swi-prolog-x**
	- 2. If Windows, install Ubuntu and continue from step 1.1.
- 2. Do never ever use imperative code any more!
- 3. Download **tut1.pl** from **[pastebin.com/u/radek](http://pastebin.com/u/radek)**

## First steps in Prolog 2/3

#### **\$ swipl**

**?- consult(tut1). % tut1 compiled 0.00 sec, 1,736 bytes true.**

**?- connected(X,Y,Z). X = bond\_street, Y = oxford\_circus, Z = central ; % Now keep pressing** *n* **or** *Enter***.**

**?- connected(green\_park,X,\_). X = piccadilly\_circus ; X = oxford\_circus.**

## First steps in Prolog 3/3 ●Open **tut1.pl** and study the code! ● Find a missing connection and correct it!

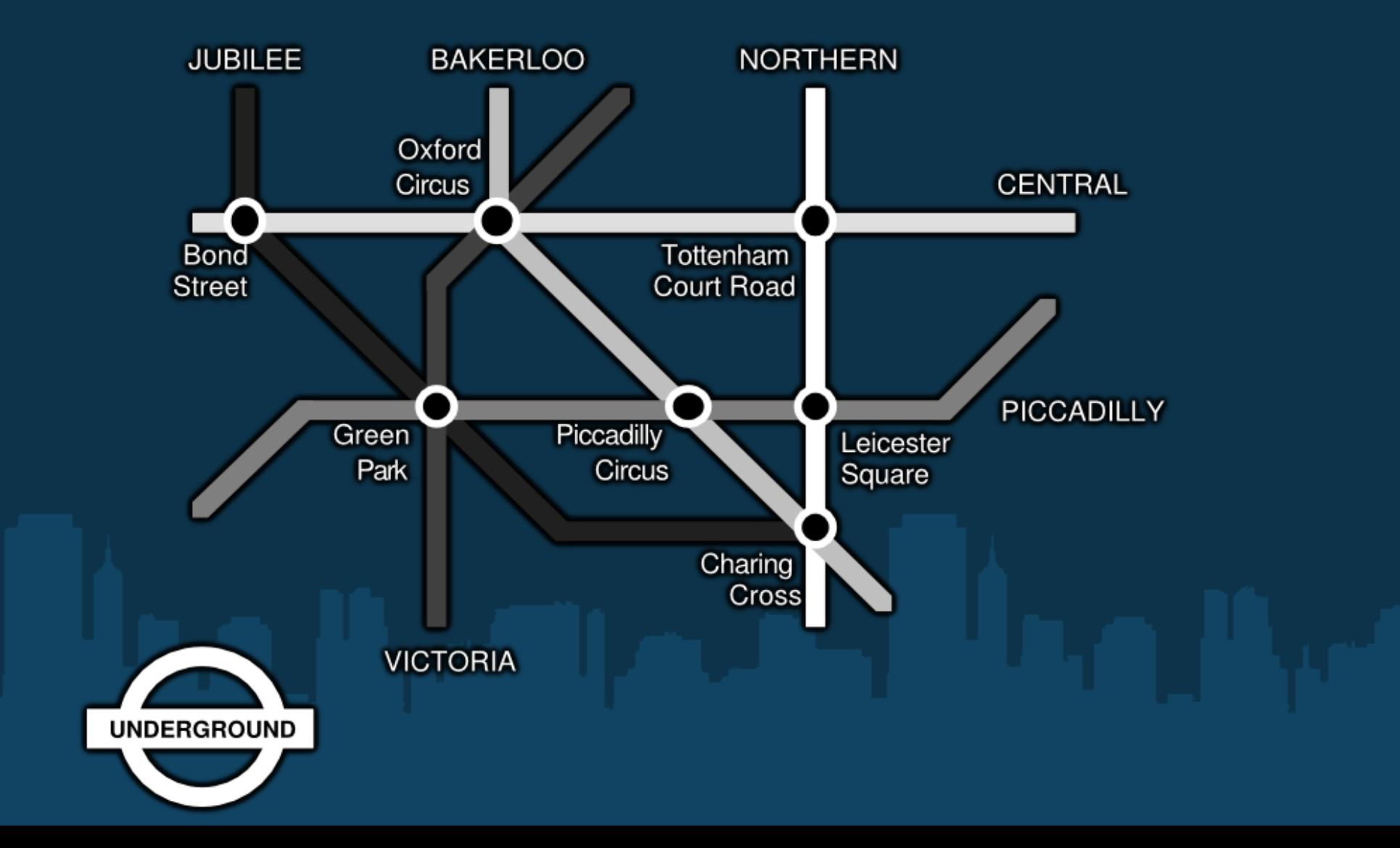

#### What to do next?

• Does it remind you of SQL?

○ INSERT is made by compiling the **.pl** file. ○ SELECT si done by querying **connected(St1,St2,Line)**.

● Prolog can do more!

● Implement a VIEW: Stations **X** and **Y** are **nearby(X,Y)** if they are share the same line and there is at most 1 station inbetween.

### The **nearby** predicate

Stations **X** and **Y** are **nearby(X,Y)** if they are share the same line and there is at most 1 station inbetween.

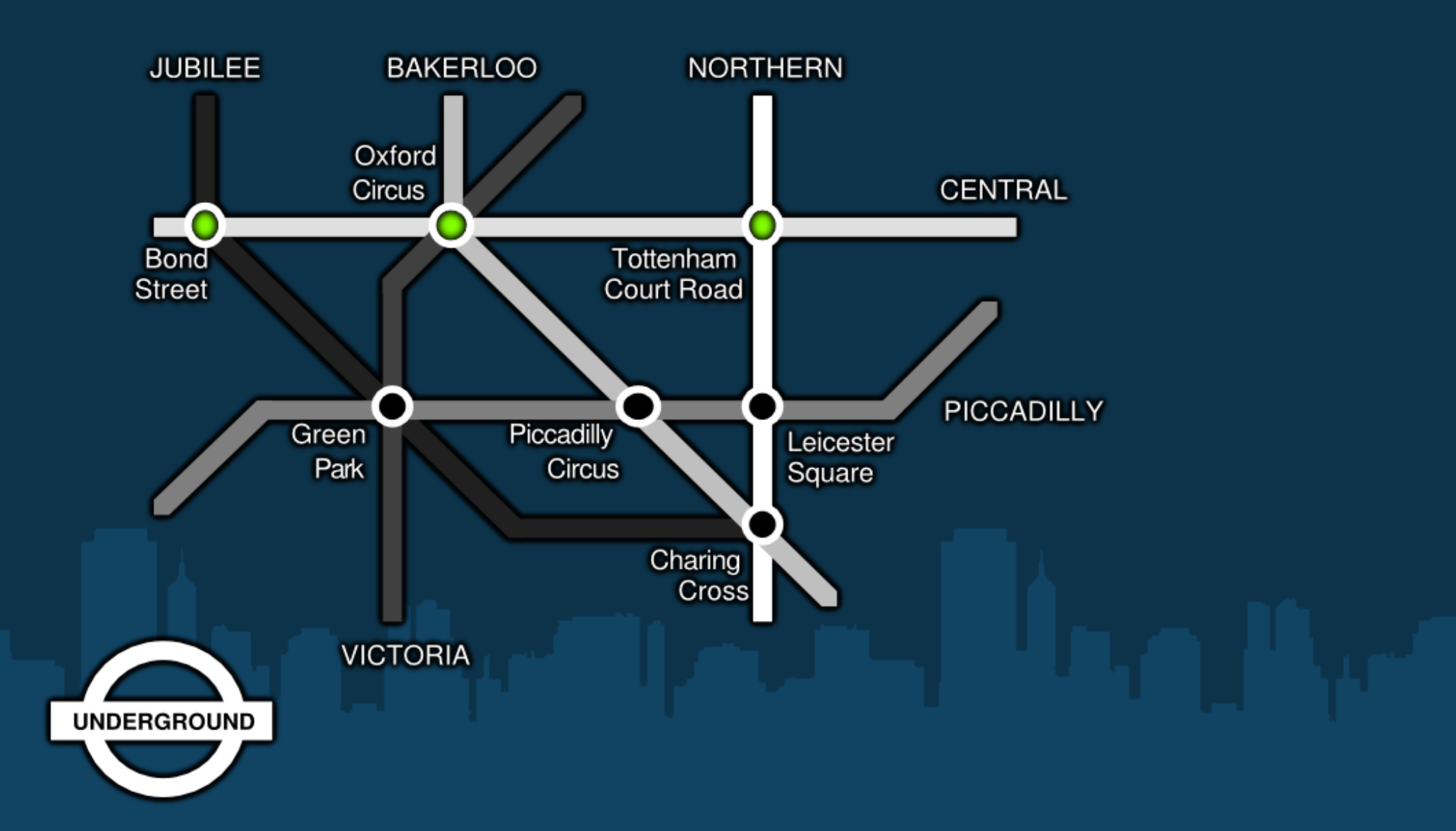

### The **nearby** predicate

**?- reachable(X,Y). X = bond\_street, Y = oxford\_circus ; X = oxford\_circus,** Y = tottenham court road ;

... same lines as **connected(X,Y)** produces, but then ...

**X = bond\_street, Y = tottenham\_court\_road ;**

This is new! You need to combine 2 predicates.

## Go beyond SQL

Implement a **reachable(X,Y)** predicate: Stations **X** and **Y** are reachable if it is possible to travel from **X** to **Y** (and possibly changing the line).

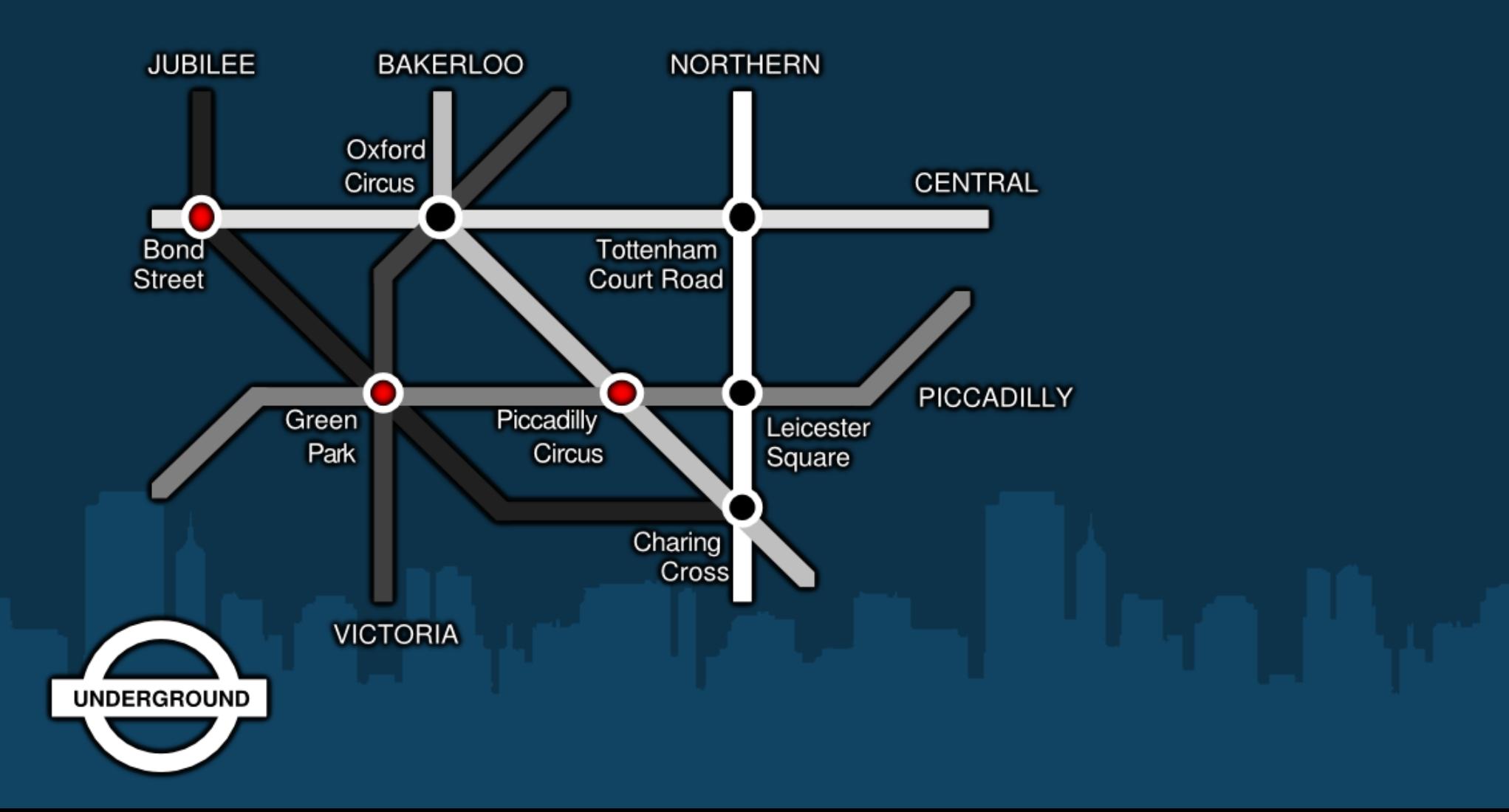

#### The **reachable** predicate

- **?- reachable(X,Y).**
- ... same lines as **nearby(X,Y)**, but then out of the blue ...
- **X = bond\_street, Y = piccadilly\_circus;**

This is new! You need to take *Central Line* first and then change to *Bakerloo*.

#### Debug trace of **reachable (tottenham\_court\_road,X)**

[trace] ?- reachable(tottenham\_court\_road,X).  **Call: (6) reachable(tottenham\_court\_road, \_G369) ? creep Call: (7) connected(tottenham\_court\_road, \_G369, \_G422) ? creep Exit:** (7) connected(tottenham\_court\_road, leicester\_square, northern) ? creep  **Exit: (6) reachable(tottenham\_court\_road, leicester\_square) ? creep X = leicester\_square ; Redo: (6) reachable(tottenham\_court\_road, \_G369) ? creep Call: (7) connected(tottenham\_court\_road, \_G421, \_G422) ? creep Exit:** (7) connected(tottenham\_court\_road, leicester\_square, northern) ? creep  **Call: (7) reachable(leicester\_square, \_G369) ? creep Call: (8) connected(leicester\_square, \_G369, \_G422) ? creep Exit: (8) connected(leicester\_square, charing\_cross, northern) ? creep Exit: (7) reachable(leicester\_square, charing\_cross) ? creep Exit: (6) reachable(tottenham\_court\_road, charing\_cross) ? creep**  $X =$ charing cross ;  **Redo: (7) reachable(leicester\_square, \_G369) ? creep Call: (8) connected(leicester\_square, \_G421, \_G422) ? creep Exit: (8) connected(leicester\_square, charing\_cross, northern) ? creep Call: (8) reachable(charing\_cross, \_G369) ? creep Call: (9) connected(charing\_cross, \_G369, \_G422) ? creep Fail:** (9) connected(charing cross, G369, G422) ? creep  **Redo: (8) reachable(charing\_cross, \_G369) ? creep Call: (9) connected(charing\_cross, \_G421, \_G422) ? creep Fail: (9) connected(charing\_cross, \_G421, \_G422) ? creep Fail: (8) reachable(charing\_cross, \_G369) ? creep Fail: (7) reachable(leicester\_square, \_G369) ? creep Fail: (6) reachable(tottenham\_court\_road, \_G369) ? creep false.**

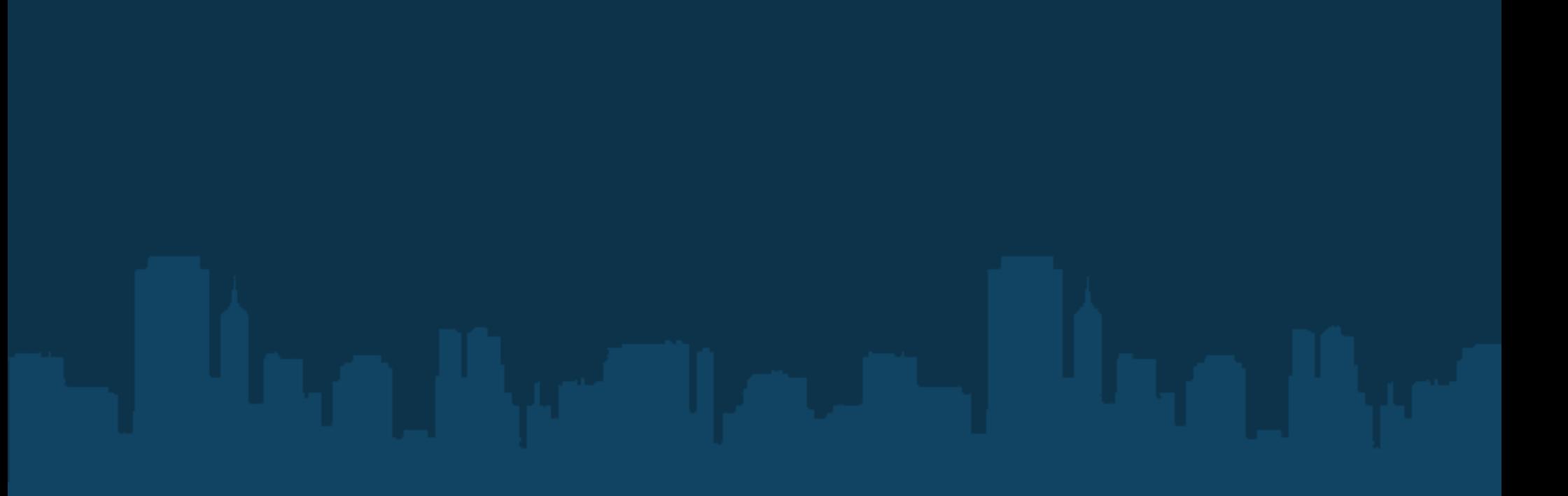